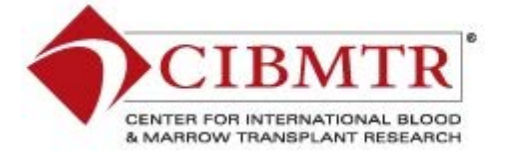

# **Data Matters Training Newsletter**

#### **Greetings!**

CIBMTR has implemented this monthly newsletter as a way to inform our Data Managers of new training materials and increase communication between us. Whenever there are training resource uploads to the CIBMTR.org website, there will be a notification and link to it from here - right in your inbox, saving you time and searching.

I'm so pleased to be in this new position, serving our network and supporting the Clinical Research Coordinators to make your data reporting easier.

Best wishes for a Happy and Healthy New Year!

Lori Colt CIBMTR Training & Development Specialist

#### QUICK LINKS

[FormsNet3 Online Training](http://www.cibmtr.org/DataManagement/TrainingReference/FormsNet/pages/index.aspx) [Be The Match](http://marrow.org/Home.aspx) [Acute Myelogenous Leukemia \(AML\)](http://marrow.org/Patient/Disease_and_Treatment/About_Your_Disease/AML/Acute_Myelogenous_Leukemia_(AML).aspx) [Translated Materials](http://marrow.org/Apps/PatientTranslated/translated.aspx) [Study Summaries for Patients](http://www.cibmtr.org/ReferenceCenter/Patient/PatientSummaries/Pages/index.aspx) [CRP/DM 2012 Conference Materials](http://www.cibmtr.org/Meetings/Materials/CRPDMC/Pages/2012Index.aspx)

Ļ

#### SWOOSH!!!

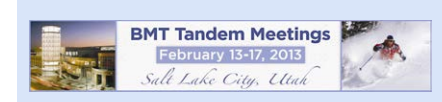

# FormsNet3 Frequently Asked Questions

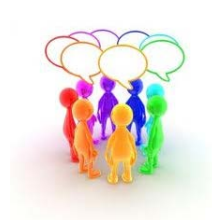

Bringing a uniquely constructed new application to you was a collaborated effort of our own Information Technology software engineers and Data Management Team. Starting on the release date of December 4th a "command center" was set up to handle your triaged calls and spearhead the minor bugs that surfaced. Now, one month since its launch, forms are coming in and the system looks functionally sound. We are really pleased to have this advanced operating system for you to work on. Our CRCs and Training communication will continue to support you as you learn more about using FormsNet3. Take a look at some Frequently Asked Questions from Data Managers during our LIVE training.

More . . . .

## 2012 Data Managers Training Survey Results

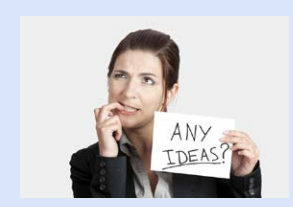

After reviewing the fabulous reponse to this year's survey, we set short and long-term goals. Thank you so much for submitting great ideas and detailed comments. Here's some results: (1) Learning Modules will be developed for essential topics, such as: start-up for the New DM; HLA and the form 2005; How to report diseases; and Cytogenetic reporting (2) Increased communication from [CIBMTR Training](mailto:cibmtrtraining@nmdp.org) with as-needed frequent short emails and this Newsletter (3) Forms Manual referencing (4) Reporting in FormsNet3 (5) Updating the website. Looks like we'll have another busy year.

### How to do a Forms Manual Search

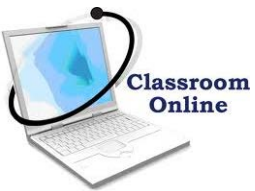

CIBMTR Forms Manuals are uploaded in (PDF) format to [CIBMTR.org,](http://www.cibmtr.org/DataManagement/TrainingReference/Manuals/DataManagement/pages/index.aspx) which makes them searchable. (1) Open the PDF of choice (2) Hit CTRL Shift - F (3) Type keywords into the search box that comes up, such as: *Question 15*. The results will display below. If several choices appear, you can click on them to see which answer meets your needs. Using this search function eliminates scrolling and could help you find what you want faster.

 $\_$  , and the set of the set of the set of the set of the set of the set of the set of the set of the set of the set of the set of the set of the set of the set of the set of the set of the set of the set of the set of th Please keep in touch with CIBMTR Training. We look forward to getting your continued feedback on the development of Data Manager instructional materials.

#### CIBMTR Training

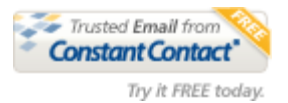